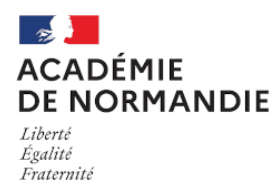

Circonscription Yvetot

## **Ecran Interactif en maternelle**

- Élémentaire - Numérique -

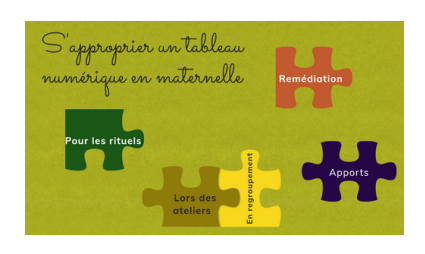

Date de mise en ligne : lundi 21 novembre 2022

**Copyright © Circonscription Yvetot - Tous droits réservés**

L'interactivité permet :

- de rechercher des mots en temps réel sur internet lors d'une lecture d'album,
- d'utiliser facilement des pictogrammes ou des images,
- d'afficher en très grand format des productions d'élèves,
- de faire manipuler par les élèves tout ce qui est présent à l'écran.

Pour l'enseignant, l'accès à des supports audios et vidéos aide à construire des séances d'apprentissages riches et variées. Le groupe numérique 91 vous propose une présentation Genially sur cet outil en maternelle.

Cliquez sur l'image :

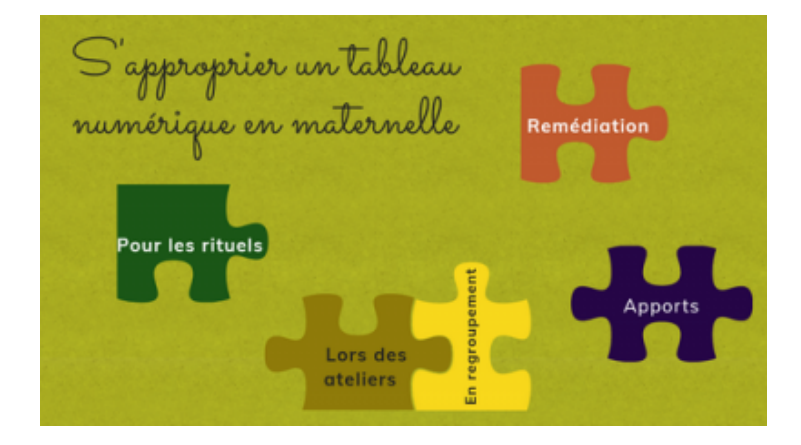

Des sites adaptés au cycle 1 riches en activités interactives :

la classe du lama

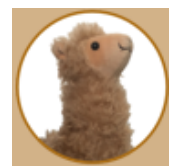

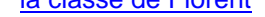

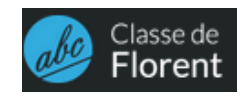